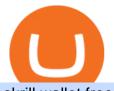

skrill wallet free forex demo mt4 platform best algorithmic trading platform roboforex trade tt trading system

Trusted Market Data - Market Leading Treasury Data

https://static.super-shop.com/867094-herschel-supply-co-wallet-roy-coin-rfid-raven-crosshatch-w1920w.jpg||| Herschel Supply Co. Wallet Roy Coin RFID (raven crosshatch)||1920 x 2560

The Zerodha Pi Installation file can be downloaded from the below Link. The Zerodha Pi Software is downloaded as a ZIP file. You need to First unzip the downloaded file. Right click on the zip file and use the decompress / unzip option. After you unzip the file, install it and follow the above video tutorial.

Online Wallet for Money Transfers & amp; Online Payments Skrill

https://limitprime.com/uploads/meta-trader.png|||Platform | Limit Prime|||2748 x 2118

<link rel=&quot;stylesheet&quot; href=&quot;/wallet/ng/styles.8541d2522336a070e68c.css&quot;&gt; Please enable JavaScript to continue using this application.

https://bestexecution.flextrade.com/wp-content/uploads/2017/08/BestExMicrosite\_Hero\_Homepage\_Handsha ke\_tint.jpg|||Flextrade Best Execution - Flextrade | Best Execution ...|||2000 x 970

https://drdocument.net/wp-content/uploads/2020/10/Screen-Shot-2020-11-03-at-6.26.20-PM-1024x769.png||| NewYork Drivers License | PSD Template Dr.Document|||1024 x 769

https://s26352.pcdn.co/wp-content/uploads/2018/02/ML-Based1.png|||Supercharge Your Spoofing Surveillance with TT® Score ...|||1580 x 779

Binance JEX, Cryptocurrency Options and Futures Exchange

Online Forex Trading - 24/5 Forex Broker - RoboForex

Binance vs Coinbase., binance jex wont allow usa customer. Coinbase is the winner due to customer satisfaction and regulatory history. Marisa Figat is Investopedias Content Integrity & Compliance Manager covering credit cards, checking and saving accounts, loan products, insurance, and more.

https://www.tbstat.com/wp/uploads/2020/03/traffic.jpg|||Binance is set to acquire CoinMarketCap; worth up to \$400 ...||1828 x 1098

https://www.wanta.net/b5/shop/features/img/193\_02.jpg|||70 jex 295392|||1920 x 1080

TT ® Platform Trade futures, options, cryptocurrencies and more from anywherewith unmatched power and speed. 01 Access 02 Visualize 03 Create 04 Execute 01 Access Connect virtually anywhere from your workstation, laptop, or Android or iOS phone Browser Trade from anywhere you have an Internet connection with no software to install or maintain.

https://www.cryptofish.com/blog/wp-content/uploads/2019/05/How-to-use-credit-card-on-Luno-and-buy-bitco in.jpg||How To Buy Bitcoin With Credit Card On Luno in 2019 ...||1440 x 811

At the time of the pullout, Skrill had surpassed all the competition and was considered the largest online gambling wallet by volume. There is a widespread assumption that Skrill made decisions not long after Titan Poker threatened to pull out of the Canadian market.

Best Place To Buy Bitcoin In Tokyo. With over three million users, CEX.IO is the simplest and most popular exchange for citizens in Tokyo to buy cryptocurrencies. The verification process on CEX.IO is quite extensive which makes it one of the most secure exchanges on the planet.

Best Forex Brokers Japan 2021 - Top Japanese Forex Brokers

https://www.forexguideline.com/wp-content/uploads/2020/04/tma-macd-v1-tt.png|||TMA MACD v1 TT Indicator|||1376 x 918

Skrill is a digital wallet that offers you the safety and convenience of paying online just with your email address and password. You can upload and withdraw your funds whenever you need them and use them at your favorite websites. Its safe, too. When you pay with Skrill, all your sensitive financial details are kept hidden from the recipient.

Leverage the redundant design of our global high-speed network. Programmatically access Autospreader®, TT Order Types and execution algos. Stage care orders from your FIX-enabled OMS to your executing

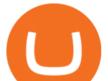

broker. Build sophisticated risk management solutions. Choose from industry-standard or proprietary protocols. 01.

https://www.highridgefutures.com/wp-content/uploads/2014/10/eSignal-Screenshot.png|||eSignal - High Ridge Futures|||2048 x 1113

11 Popular Ways to Buy Bitcoin with a Credit Card Instantly .

https://blog.roboforex.com/wp-content/uploads/2021/03/no-leverage-gm-1536x801.png|||How to Trade without Leverage | R Blog - RoboForex|||1536 x 801

https://stormgain.com/sites/default/files/2020-04/Buy-Bitcoin-with-credit-card.jpg|||How to buy Bitcoin with a credit card: the best ways ...||1600 x 1200

https://1.bp.blogspot.com/-V9q4zogoNkc/XqfjW53g8lI/AAAAAAAG\_M/AAvwZF9VEN8TFXFdPKpMb1 EeZAkzCi2LACNcBGAsYHQ/s1600/EURAUDM154.png|||Stochastic Sigma MTF TT oscillator|||1600 x 768 The Best Algo Trading Platforms. Quantopian. Quantopian once was the biggest and most popular algorithmic trading platform. They offered a rich collection of free equities and futures . QuantConnect. Quantiacs. MetaTrader. Build Your Own.

http://psd-doc.com/wp-content/uploads/2020/12/FI-passport-new2-scaled.jpg|||Passport Finland - PSD Shop|||1762 x 2560

https://www.trackntrade.com/futures/live/images/futures-live-lg-min.png|||Futures Trading Platform|||1234 x 874

Click on the Buy button located in your Dashboard. To learn how to buy Bitcoin with Credit/Debit card on Zeply, just choose the card youll be using to buy your Bitcoin. Then proceed to input the amount of BTC you wish to buy and the currency youll use to fund the transaction. Proceed by clicking on the Buy button.

http://forex-shop.com/wp-content/uploads/2012/07/elementfx3.png|||System Element FX Forex-Shop|||1285 x 809

https://eacoder-f073.kxcdn.com/wp-content/uploads/2018/11/mt4-tutorial-eJabx\_12.jpg|||How To Download MT4 and Open Forex Demo Account Without a ...||1072 x 1042

Trading Technologies Futures Trading Platform

https://cryp2shops.com/wp-content/uploads/2018/01/credit-card-payment.jpg|||How to buy Bitcoin, Ethereum or LiteCoin with credit card ...||1920 x 1280

https://blog.cex.io/wp-content/uploads/2016/11/deposit-infograph-horizontal-ENG.png|||How to Buy Bitcoins with Credit Card or Debit Card at CEX ...||3486 x 1301

https://www.adigitalblogger.com/wp-content/uploads/Motilal-Oswal-Orion-Lite.jpg|||Motilal Oswal Orion Lite | Application, Software, Download ...||1920 x 1080

https://vipdeposits.com/wp-content/uploads/2020/06/skr\_acc.jpg|||Skrill Prepaid Mastercard virtual card and Customer ...||1580 x 881

https://lh3.googleusercontent.com/FR89rD9atqhpd3lxdu-0AyGvR-rl22zR3gOMMQ376UJ\_\_VpdnpN91zElh9 NnAUNdqUQWsv7jTjggMmVmgHCrw0PqWe0AhX\_VvgsC2fbQLBCoJijit0D5JI90pKYmrZINMT08kTtr||| Banking on TT: Why One Global Financial Institution ...|||1600 x 806

https://blog.roboforex.com/wp-content/uploads/2020/11/renko-divergence-2-1320x833.png|||How to Trade Renko Charts: Main Strategies - R Blog ...||1320 x 833

Beginner's Guide To Trading - Top Options Trading Strategies

How to download Zerodha Pi trading software? DOWNLOAD LINK .

Binance Has Distributed JEX Token to BNB Holders Binance

https://cms.qz.com/wp-content/uploads/2019/08/Visa-Mastercard-Credit-Cards.jpg?quality=75&strip=all &w=1600&h=900&crop=1|||Buy Crypto With Credit Card - How To Buy Bitcoin Other ...|||1600 x 900

Real Trades Real Time - Buy & amp; Sell New & amp; Used Forex

https://1.bp.blogspot.com/-cBrUycBq8N8/XqfjXFhti-I/AAAAAAAG\_U/mcDD5JJeaiwgq2AKI1d7r01DEC 9IYHEwQCNcBGAsYHQ/s1600/EURAUDM5.png|||Stochastic Sigma MTF TT oscillator|||1600 x 768 Grow and connect With millions of existing Skrill Wallet holders globally Improve conversion rates skrill wallet free forex demo mt4 platform best algo

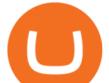

Customers pay quickly with just an email address and password Simple Integration One contract and a single API Add 1-Tap For repeat and frictionless payments Multicurrency account

Binance Acquires Cryptoasset Trading Platform JEX Binance

Market Trading Hours. Forex Trading Session Times - RoboForex

https://static.cryptohopper.com/images/news/uploads/1606739378-binance-p2p-buy-bitcoin-in-ghana-with-mo bile-money.png||How Buy Bitcoin On Binance : How To Buy Bitcoin On Binance ...||1600 x 900

https://99bitcoins.com/wp-content/uploads/2015/07/247exchange-buy-bitcoins-1024x881.png|||7 Fastest Ways to Buy Bitcoin with a Credit Card Securely ...||1024 x 881

Our technology, trading platforms, and investment apps Zerodha

https://www.gpucoin.net/wp-content/uploads/2019/11/how-where-to-buy-bitcoin-zero.jpg|||How to Buy Bitcoin Zero (BZX) with PayPal & amp; Credit Card in ...||1200 x 801

Binance cryptocurrency exchange - We operate the worlds biggest bitcoin exchange and altcoin crypto exchange in the world by volume

https://ctrader.com/uploads/user-33057/algos/2340/images/7eaeb6f1324bd29db156d7e9f4f1988e23eee392.jpe g|||Market High Low Indicator | Algorithmic Forex Trading ...|||1829 x 971

Digital Wallet Fast Online Payments with Skrill's E-Wallet .

The World's Best Stocks - Preston James Trading Strategy

https://techdailypost.co.za/wp-content/uploads/2020/12/Screen-Shot-2020-12-16-at-06.11.45.png|||How To Buy Credit Card Online With Bitcoin - BTC Wonder ...|||1440 x 811

Binance has completed the acquisition of JEX, a crypto-asset trading platform offering spot and derivatives trading services. JEX has renamed to Binance JEX and will operate as an independent team within the Binance ecosystem. Below summarizes the treatment of JEX tokens and future profits generated by Binance JEX:

https://c.mql5.com/forextsd/forum/55/octaves-x.gif|||The Murrey Math Trading System - Indices - Trading Systems ...||1279 x 871

https://silethuoc.com/wp-content/uploads/2019/10/jexmax-15v-1280x1280.jpg|||Jex / Jex Buffer : Jeux gratuits & amp; jeux en ligne sur jeux ...||1280 x 1280

https://changelly.com/blog/wp-content/uploads/2020/11/Best-Exchanges-to-Buy-Bitcoin-and-Crypto-with-Ba nk-Card.png||Buy Bitcoin, Ethereum, Ripple with Credit Card Best ...||1200 x 800

https://www.compareforexbrokers.com/wp-content/uploads/2020/05/Trading-Software-Pepperstone-Trading-Platforms-scaled.jpg|||The Best Forex Trading Software For 2021 Traders Should Know|||2560 x 1145 Download Metatrader 4 |MT4 for Windows| FOREX.com

https://www.forexguideline.com/wp-content/uploads/2020/04/ma2-cross-nd-lh-aa-mtf-tt.png|||MA2 Cross ND LH AA MTF TT Indicator|||1376 x 918

https://teletype.in/files/41/f0/41f0e361-5373-44c2-87c4-e99735ab663c.jpeg||| «Trade Capital» Teletype|||2732 x 1830

To know the schedule of market trading hours is also useful because currencies behave differently according to different trading sessions. For instance, the yen usually wakes up and starts to move actively during the Asian session, while the euro is more active during the European session.

https://public.bnbstatic.com/image/cms/article/body/202107/18bcb689ce8771448ba3f3c45161cf32.png|||How to Check Balance and Transfer Funds on Wallet Overview ...||1600 x 829

https://i.pinimg.com/originals/e9/39/0b/e9390b312192b87831c0604d2b97bc37.png|||TT OMS Order Management System | Trading Technologies ...|||2000 x 1179

https://tradinggator.com/wp-content/uploads/2020/06/StormGain-homepage-buying-Bitcoin-with-Credit-and-Debit-Card.png||Can I Buy Bitcoin With Credit Card On Paxful - Paxful ...||1706 x 868

https://blockonomi.com/wp-content/uploads/2017/10/buy-bitcoin-card.jpg|||How to Buy Bitcoin Instantly using a Credit or Debit Card|||1400 x 933

Heartbeats and the TT Trading System Trading Technologies

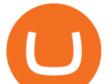

http://www.adigitalblogger.com/wp-content/uploads/2016/12/Motilal-Oswal.jpg|||Blgi Stock Trading Motilal Oswal Trading Account Brokerage ...|||1366 x 768

https://jefferies.com/CMSFiles/Jefferies.com/images/Equities/global\_algo.jpg|||Electronic Trading (Algorithmic, Global) | Jefferies|||1420 x 800

Pepperstone has one of the best demo accounts as it allows you to practice with MetaTrader 4 (MT4), MetaTrader 5 (MT5) or cTrader forex trading platforms. MetaTrader 4 is the best choice of platform for a demo trading account, as it is considered the gold standard when it comes to trading platforms.

binance.com - Buy/Sell Bitcoin, Ether and Altcoins

The TT Trading System - TT Trading - A Stock Market Blog

https://jefferies.com/CMSFiles/Jefferies.com/images/Equities/global\_coverage.jpg|||Electronic Trading (Algorithmic, Global) | Jefferies|||1420 x 800

https://www.economywatch.com/wp-content/uploads/2021/06/rolls-royce-spirit-of-ecstasy.jpg|||Rolls Royce Share Price Forecast June 2021 Time to Buy RR?|||1500 x 1000

16 Exchanges To Buy Bitcoin In Tokyo, Japan (2021)

https://www.pipsafe.com/wp-content/uploads/2015/04/FBS-LOGO.jpg|||FBS Forex Broker (Forex Brokers News) | PipSafe Forex ...||3508 x 2480

How to start Forex trading? What are the . - RoboForex

Buy Bitcoin with Credit Card or Debit Card Bitcoin.com

https://www.financemagnates.com/wp-content/uploads/fxmag/2015/03/TT-from-Trading-Technologies.jpg|||X \_TRADER is now TT as Trading Technologies Launches New ...||1400 x 786

QUICK GUIDE: How to buy Bitcoin with Credit Card Go to the CEX.io website Register using your email and confirm your account with your phone number. Input your proof of identity, country of residence, select your form of identification and upload photos of your documents. Take a selfie of yourself holding the document and upload the photos.

Buy Bitcoin With Credit Card - Instant and Easy - Coinify

Buy Bitcoin with Credit Card or Debit Card Instantly Paybis

Zerodha Pi Software Download

http://s26352.pcdn.co/wp-content/uploads/2018/09/ttscore-titlebar-1024x781.jpg|||The Votes Are In: TT® Score Named Best New Product ...||1024 x 781

E-Wallet Fast Business Payments with Digital Wallets Skrill

Best Forex Demo Account 2022 - Top Brokers Compared

Buy Bitcoin & amp; Crypto Instantly - Buy Bitcoin In 3 Minutes

RoboForex clients also have a unique opportunity: if they have an active Live Account, they can open a trading account at RoboOption just by making a couple of mouse clicks. Go to "Open RoboOption account", page of "Live Account" section, choose the account type youd like to open, and click on "Open accounts".

https://www.ttpoints.co/images/download1.jpg|||TT Points | Download|||2241 x 900

Best Algorithmic Trading Software - 2022 Reviews & amp; Comparison

A Zerodha Pi download for PC is very simple. If you want to perform Zerodha Pi download for windows, just follow the steps below: Click on support.zerodha.com on your browser; Click on the Pi and other platforms link located below Trading and market heading. Look for the Zerodha Pi software download link that says where.

Zerodha's flagship trading platform Kite Web as an Android app! Clean & amp; intuitive UI, super fast and super light back-end for all your investment and trading needs. 0 brokerage for investments and flat 20 for F& amp;O trading.

https://bitcoinshirtz.com/wp-content/uploads/2016/12/Bitcoin-debit-cards-bitcoinshirtz.jpg|||BITCOIN BUY VISA CARD OBILUN38 blog|||1200 x 800

skrill wallet free forex demo mt4 platform best algo

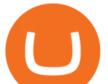

Zerodha's flagship trading platform Kite Web is now available as an iOS app! Clean & amp; intuitive UI, super fast and super light backend for all your investment and trading needs. 0 brokerage for investments and flat 20 for F& amp;O trading. Check this link for the Kite user manual: https://kite.trade/

No, Zerodha has stopped supporting Zerodha Trader or the NEST platform since March 2020. Zerodha now has Kite, an ultra-fast flagship trading platform with streaming market data, advanced charts, an elegant UI, and more. You can enjoy the Kite experience seamlessly on your Android and iOS devices or as a web-based platform.

https://www.forexguideline.com/wp-content/uploads/2020/04/ma2-cross-nd-hl-aa-mtf-tt.png|||MA2 Cross ND HL AA MTF TT Indicator|||1376 x 918

https://cryptohubbox.com/wp-content/uploads/2020/02/Buying-Bitcoin-on-Binance-with-Credit-Card.jpg|||Ho w to Buy Bitcoin With A Credit Card On Binance?|||1579 x 888

Trade Day / RoboForex - Contest FX

RoboForex Ltd is regulated by the IFSC, license 000138/210. The website is the property of RoboForex Ltd. RoboForex Ltd doesn't work on the territory of the USA, Canada, Japan, Australia, Bonaire, Curaçao, East Timor, Liberia, Saipan, Russia, Sint Eustatius, Tahiti, Turkey, Guinea-Bissau, Micronesia, Northern Mariana Islands, Svalbard and Jan.

https://cimg.co/w/articles-attachments/0/5f3/c034f78b1f.jpg|||Buying Bitcoin with Credit Card|||1080 x 1080

https://www.bigboss-financial.com/resources/images/mt4-main1@2x.png?hash=-V0BMLbO-8FqhGkciCV0Ig mYcDhdVC1lfFY4p21pfRg||BigBoss - Trade Forex on up to 555 Leverage and CFD|||2000 x 768

https://media.cointral.com/wp-content/uploads/2019/11/08013819/binance-para-cekme-scaled.jpg|||How Buy Bitcoin On Binance : How To Buy Bitcoin On Binance ...|||2560 x 1542

The TT Trading system is a mechanical system whereby the system produces a Buy or Sell signal on SPXL, which is the daily S&P 500 3x Bull (if the S&P 500 increases 1%, the SPXL will increase 3%). A Sell signal is not a Short signal, it is a signal to sell or exit an existing position in SPXL.

Get Started with Forex Trading - Open a Forex Trading Account

Best Algorithmic Trading Platforms Reviewed 1. eToro Overall Best Copy Trading Broker for Algorithmic Trading The number one spot on our best algorithmic trading platform guide goes to eToro. Since its inception in 2006, eToro has become one of the leading copy trading platforms across the board, boasting over 20 million users worldwide.

Day Trading Screeners - Get Instant Access - Simpler Trading

To start trading at RoboForex, the minimum amount of 10 USD will be enough, but if you want to get access to a wider range of services, its better to deposit at least 100 USD. To learn how to start working on international financial markets through R StocksTrader, watch a video from RoboForex.

https://coincentral.com/wp-content/uploads/2018/12/how-to-buy-bitcoin-with-a-credit-card.png|||How to Buy Bitcoin with a Credit Card - CoinCentral|||2000 x 1001

FTMO® - For Serious Traders - New Age of Prop Trading

https://miro.medium.com/max/2896/0\*zVnYIxn8ptEvDfku|||How Alternative Payment Methods are transforming the ...||1448 x 846

https://www.ttpoints.co/images/download2.jpg|||TT Points | Download|||2241 x 900

Open a demo account A demo account is the best way for newcomers to explore trading. The demo account's functionality is similar to the real account one with the exception that you trade with virtual money. Working on a demo account provides you with Forex trading experience using all the trading features provided by the MetaTrader 4 platform.

https://1.bp.blogspot.com/-pthHRyoglAY/XxIcO2OvjEI/AAAAAAAAAAACO9dkjPwPdSoOeH4t2W5BH1Ck qn71\_UBagCLcBGAsYHQ/s1920/bitcoin%2B2.jpg|||How To Buy Bitcoins With Credit Card Or Debit Card: How To ...|||1920 x 1280

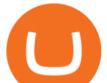

Using your Skrill wallet to pay online at a retailer that accepts Skrill is free Sending money to an international bank account with Skrill Money Transfer is free Receiving money into your Skrill account is free Select your country and local currency

https://smartbillions.com/wp-content/uploads/2020/12/How-to-Buy-Bitcoin-with-Credit-Card-in-Australia.jpg| ||How to Buy Bitcoin with Credit Card in Australia - Smart ...|||1880 x 1252

How to Buy Bitcoin with Credit Card step-by-step guide

Videos for Best+algorithmic+trading+platform

https://roboforex.com/uploads/roboforecast/roboforex.com/99/2019/TA/november/08/AUDUSDH4.png|||Fore x Technical Analysis & amp; Forecast 08.11.2019 (EURUSD ...||1200 x 800

Kite 3.0 Full Width Zerodha Trading Platform - Chrome Web Store

Buy, Sell & amp; Store Bitcoin - Buy Bitcoin & amp; Crypto Instantly

https://www.daytradinglife.com/wp-content/uploads/2012/05/Monte-Carlo-Trading-Sim.png|||Online Forex Trading Simulator | Forex Vs Money|||1968 x 1534

Buying Bitcoins with a Credit Card Summary The easiest way to buy Bitcoins with a credit card would probably be CEX.io. Here are the steps: Visit CEX.io and create an account Choose the amount you want to buy. Complete your KYC Enter your Bitcoin address. Enter your credit card details. The coins will be sent to your wallet. slide 5 to 8 of 4

Click on Buy Bitcoin with Credit Card Enter the amount you wish to spend, and you will be redirected to enter your credit card information Follow the prompts and click on Buy Now Peer-to-Peer Crypto Trading Sites You can also buy bitcoin using a credit card on peer-to-peer Bitcoin marketplaces such as LocalBitcoin, Paxful, and Remitano.

https://onlyvoper.weebly.com/uploads/1/2/5/5/125538976/619461632.jpg|||Zrodha Pi Software. Will It Be Available For Mac - onlyvoper|||1912 x 866

https://www.junomarkets.com/wp-content/uploads/2020/05/MT4-IMAGES\_DESKTOPLOOK\_TRANSPAR ANT.png|||Download Metatrader 4 | Online Trading Platform|||5000 x 3986

Best Algorithmic Trading Software 2022 Dumblitleman

Best Algorithmic Trading Platforms 2022 Trade Options With Me

https://bitcoinmarketcap.org/wp-content/uploads/2020/07/can-you-buy-bitcoin-with-a-credit-card.jpg|||How

To Buy Bitcoin With Credit Card On Paxful / Buy ... |||2098 x 1399

http://www.backdropsandfloors.com/assets/images/Jex\_17.jpg|||Jex : Aventity - Jex - SecondLife Furry's Habitat Wiki ...||1280 x 930

https://www.buybitcoinworldwide.com/img/coinbase/2.png|||5 Ways to Buy Bitcoin with Credit Card or Debit Instantly ...||1030 x 1132

https://i0.wp.com/4xone.com/wp-content/uploads/2018/10/HaosVisual-MTF-TT.png?resize=1276%2C870&a mp;ssl=1||HaosVisual MTF TT 4xone|||1276 x 870

Online Money Transfers - Western Union Online

Binance Launches JEX Token Airdrop Program For All BNB .

Binance JEX Trade Volume, Trade Pairs, and Info CoinGecko

http://howtomakemoneywithbitcoin.net/wp-content/uploads/2017/03/buy-bitcoin-instantly-with-credit-card.jp g||Buy Bitcoin Instantly With Credit Card. No Verification||1920 x 1080

Guardian and Guard Server use a system of heartbeats with the various components of the TT Trading System to: Enable client machines to monitor each TT Gateway or server product (i.e., X\_RISK® or X\_ADMIN) on the trading network; Enable client machines to monitor each gateway server component (Price Server, Order Server, etc.)

Download the advanced forex trading platform, MetaTrader 4, at FOREX.com. Try it for free with our free demo trading account.

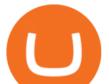

http://www.noble-trading.com/wp-content/uploads/2017/09/mt4\_login.jpg|||Mt4 Platform Login - FX Signal|||1919 x 1025

https://i0.wp.com/4xone.com/wp-content/uploads/2018/10/DDS-MTF-Line-v3-TT.png?resize=1276%2C870 &ssl=1||DDS MTF Line v3 TT 4xone||1276 x 870

Gutscheine Review 2021 - Get a 20% Fee Discount

The online wallet for money movers and makers Skrill has been helping to make it, send it and spend it for millions of customers since 2001. So wherever you are and whatever you want to do with your money, just skrill it. Open a Skrill account What our customers think 22 December Great and Best option Great and Best option kids and fan 22 December

14 Best Automated/Algorithmic Trading Software: Detailed Insight. 1. Zen Trading Strategies. Photo: Zen Traders. From proven, prebuilt strategies and indicators to professional consulting for advanced traders who . 2. Interactive Brokers API / FIX CTCI. 3. Quantower. 4. WunderBit. 5. Botsfolio.

https://coindoo.com/wp-content/uploads/2021/06/buy-BTC-with-Bitstamp.jpg|||How to Buy Bitcoin with Credit Card - Coindoo|||1418 x 769

TopstepTrader Swing Combine - Micros contracts topstepTrader

Open a Demo Account in the MetaTrader 4 Trading Platform

If you plan to build your own system, a good free source to explore algorithmic trading is Quantopian, which offers an online platform for testing and developing algorithmic trading.

Subscribe - Trading System - TTSE

Here are the 10 best forex demo accounts you can open in 2021: eToro Overall Best Forex Broker with Demo Account. Capital.com Best Demo Account for Exotic Forex Trading. Avatrade Free Demo Account for Forex Options Trading. Libertex Best Forex Demo Account for MT4. VantageFX Best Free Forex Demo Account for High Leverage.

https://i1.wp.com/4xone.com/wp-content/uploads/2019/02/kg-bs-band-level-range-tt.png?resize=1276%2C87 0&ssl=1||kg bs band level range tt indicator 4xone|||1276 x 870

https://executium.com/media/image/484-buy-bitcoin-with-credit-card.jpg|||Buy Bitcoin with Credit Card | executium Trading System|||2000 x 869

Kite @ Zerodha on the App Store

Get your free wallet. Download the Bitcoin.com Wallet mobile app and tap the Buy button. 2. Verify your identity. If you want more than \$100 worth of crypto, you'll need to verify your identity. We make the process easy. 3. Make your payment. Pay for your crypto with credit card, payment app, or by bank transfer. Binance jex wont allow us customer, binance jex bsv.

Pi is not an in-house Zerodha platform and since the software updates on Pi are dependent on a third-party vendor, the development can be slow and not optimal. All our clients use the Zerodha Kite application which is a web-based platform but can also be turned into a browser-based desktop app .

https://1.bp.blogspot.com/-8Z1NuC\_Ea0E/XqfjXPo8bll/AAAAAAAG\_Q/dpwgSak5XGwfP5ZUhsuWcLC LLqiTnB4mwCNcBGAsYHQ/s1600/EURAUDM53.png|||Stochastic Sigma MTF TT oscillator|||1600 x 768 https://jexhelp.zendesk.com/hc/article\_attachments/360042428651/mceclip4.png|||FAQ\_JEX|||1903 x 891 https://getgadgets.in/wp-content/uploads/2020/11/Pi1-2-1.jpg|||Zerodha\_Pi\_Software\_Download\_link\_For Windows [ Free ...|||1912 x 866

Zerodha Pi Scanner Download protected by Community Feb 15 '17 at 10:43 Zerodha Pi Download For Windows 10. Thank you for your interest in this question. Because it has attracted low-quality or spam answers that had to be removed, posting an answer now requires 10 reputation on this site (the association bonus does not count).

Trading APIs Trading Technologies

The TT® Platform from Trading Technologies Optimus Futures Algorithmic Trading Software - Smart Money Official Site skrill wallet free forex demo mt4 platform best algo

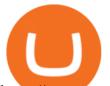

https://www.topsharebrokers.com/images/broker-details/zerodha-coin-mutual-funds-investment-orderbook.pn g||/Zerodha Kite,Zerdha PI-Best Online Trading Platform|Review ...||1060 x 787

https://www.forexguideline.com/wp-content/uploads/2018/12/ccix8-index-matrix-aa-tt.png|||CCIX8 Index Matrix AA TT Indicator|||1376 x 918

Kite by Zerodha - Apps on Google Play

How To Buy Bitcoin With A Credit Card: 6 Safe Ways .

Through its state-of-the-art Python Code Editor and easily-accessible drag and drop Rule Builder for non-coders - Trality gives everyone the power to benefit from emotionless, data-driven bot trading. Trality is a platform for anybody who wants to profit from algorithmic trading without giving up the day job.

https://www.tradeview.com.au/wp-content/uploads/2016/10/Matt-2.png|||Best Forex Prop Firms|||1772 x 1181 https://image.jimcdn.com/app/cms/image/transf/none/path/s2e2ea4a9b3965dd1/image/i63edae100b924ddf/ver sion/1500043560/delan-forex-system-revisited.png|||Forex Atron Indicator | Best Forex Ea Quora|||1904 x 887 https://i1.wp.com/4xone.com/wp-content/uploads/2018/10/iMAX-MTF-TT.png?resize=1276%2C870&ss l=1|||iMAX MTF TT mt4 indicator 4xone|||1276 x 870

https://cdn.stockbrokers.com/uploads/edr36ku/Saxo-Bank-SaxoTraderPro-Desktop-Platfrom.png|||9 Best Forex Brokers for 2019 - ForexBrokers.com|||1438 x 828

https://blog.roboforex.com/wp-content/uploads/2021/12/Marubozu-bearish-sell.png|||How to Trade Marubozu Candlestick Pattern? - R Blog ...||1450 x 902

https://www.ttpoints.co/images/product1.jpg|||TT Points | Product|||2241 x 900

All you need to do is quickly open an account with Forex.com and then enter your login credentials into the MT4 platform - which you can access online or via desktop software. Once you do, you'll then have access to £10,000 in demo account funds.

Best Algorithmic Trading Platforms Beginner's Guide 2021

Trading System The Trinidad and Tobago Stock Exchange Limited (TTSE) facilitates the trading of listed securities (equities, bonds, mutual funds and US Denominated securities) via an automated and secured trading platform.

Fx Choice Mt4 - Fx Choice Mt4 - November Live Trading Contest

How To Buy Bitcoin With A Credit Card To buy Bitcoin with a credit card or debit card, follow these steps: Create an account with an exchange such as Coinbase Complete the identity verification process Select Bitcoin (BTC) from the cryptocurrency list Enter the amount of Bitcoin to buy Choose credit card or debit card as the payment method

Where can I download Zerodha Trader or NEST from?

https://monfexfilestorage.blob.core.windows.net/files/blog/CZQV7BkHlpCMcM0F.jpeg|||Buy Bitcoin with Credit Card to Fund Your Account - Monfex|||4294 x 3274

Algorithmic Trading The full-featured platform includes custom workspaces, market grids, the patented MD Trader®, TT Mobile for iOS and Android, charting, advanced order types and algorithmic execution. With TT, you can: Create an account and start trading in minutes. Trade virtually anywhere because there's no software to download or maintain.

https://learnbonds.com/wp-content/images/2020/03/how-to-buy-bitcoin-with-debit-card-in-2019.jpg|||How to Buy Bitcoin With Debit Card in 2020 - LearnBonds.com|||1441 x 811

Zerodha Pi Download

RoboForex Review - Trading Broker Ratings 2022

JEX is a crypto futures and options exchange, which focuses on coins transaction and blockchain-based crypto currency derivatives, including BTC call and put options derivatives, BTC perpetual contract, ETH call and put options derivatives, ETH perpetual contract, etc

https://1.bp.blogspot.com/-En5CXN47u6E/XpiYgMXwYEI/AAAAAAAG9U/G0FVwD8ixdc1MCoav1a4f5 fYqhWnPbIOQCNcBGAsYHQ/s1600/EURJPYM15.png|||Golden MA MTF TT indicator MQ4 - Metatrader 4 Indicators|||1600 x 768

https://www.tradingtechnologies.com/wp-content/uploads/2017/11/TTScore\_Clustering\_And\_Scoring\_Metho

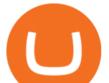

d.png|||TT Score | Trading Technologies|||1999 x 1208

RoboForex.com - RoboForex - Online Forex Trading

5 Excellent Algorithmic Trading Platforms - Includes Detailed .

https://c.mql5.com/3/135/tt.gif|||Kevinator 5m retracement system - Take Profit - Trading ...|||1296 x 786

Binance jex wont allow usa customer, binance jex c'est quoi .

Binance JEX is the part of Binance's exchange empire which focuses on futures trading. General Information on Futures Trading Trading in futures means that you can receive a higher exposure towards a certain cryptos price increase or decrease, without having the assets necessary.

https://www.cryptofish.com/blog/wp-content/uploads/2019/02/how-to-buy-bitcoin-with-credit-card-2019-1.jp g|||How to Buy Bitcoin with Credit Card in 2019 - CryptoFish|||1440 x 810

https://lakefrontfutures.com/assets/3-Window-Link.jpg|||Trading Platforms - Lakefront Futures & amp; Options ...||1920 x 1080

https://www.topsharebrokers.com/images/logo/16x9/edelweiss-broking/edelweiss-broking-span-margin-calcul ator.jpg|||Currency Option Margin Calculator | Forex System Free|||1920 x 1080

Our Fees & amp; Charges Skrill

Best Forex Demo Account Review [Updated For 2022]

https://cdn-images-1.medium.com/max/2148/1\*cW3-BPpvIQpQw\_7sh\_BeWQ.gif|||Stock Screener With Bid Ask Spead Filter Earning Potential ...||1074 x 887

https://lh6.googleusercontent.com/A3-JxsDoQ3cikXZyWURjLCUAc2LTUt1tNjzPHckY89sk5asO\_msKH4G mYrbjPVcgQJ4XitqJ0TVN0F0kkXH18PP73uNIN3nXUHfr1osw6BhJe3jhpyipx9IM7ErMhqwaJwQuQKkY||| Banking on TT: Why One Global Financial Institution ...|||1563 x 819

Videos for Binance+jex

https://s26352.pcdn.co/wp-content/uploads/2015/10/TT\_NetworkAdmin\_V7\_TTMRemoteDaemon15.jpg|||Int roduction to the TTM Remote Host Daemon | Trading ...||1159 x 1485

https://s26352.pcdn.co/wp-content/uploads/2018/02/Rules-Based.png|||Supercharge Your Spoofing Surveillance with TT® Score ...|||1580 x 784

https://i.pinimg.com/originals/02/53/96/0253969ec8f03621c29a6f246bb87633.png|||Binance Jex - Arbittmax|||1600 x 1200

This extension will make your zerodha kite 3.0 trading app full-width for large screen desktop and laptops, also adding some twicks will help you stay more focused on trading. Happy trading! Read more Skrill My Account

https://www.cryptofish.com/blog/wp-content/uploads/2019/03/how-to-buy-bitcoin-cash-with-a-debit-card-in-2 019.jpg|||How To Buy Bitcoin Without Debit Card / How to buy Bitcoin ...||1441 x 811

https://i1.wp.com/4xone.com/wp-content/uploads/2019/03/Dynamix27-tt.png?resize=1276%2C866&ssl= 1|||Dynamix27 tt indicator 4xone|||1276 x 866

Programmatic Trading - Lowest Cost Broker - Algo trading

https://thumbs.dreamstime.com/z/collection-popular-payment-system-logos-kiev-ukraine-february-printed-wh ite-paper-paypal-google-wallet-bitcoin-mastercard-67273370.jpg|||Collection Of Popular Payment System Logos Editorial Image ...|||1300 x 957

https://media.axitrader.com/media-prod/1180/myfxbook02.jpg|||MyFxBook Autotrade on MT4 | Economic Calendar & amp; Other ...||1618 x 1080

http://prostitutemovies.com/wp-content/uploads/2016/07/1.jpg|||[Tutorial] How to buy BitCoin with PayPal or Credit Card ...||1208 x 1018

The Best Forex Robots Of 2021 - Three Robots Making Real Pips

 $https://www.advantagefutures.com/wp_contents/uploads/TT-workspace\_.png|||Futures Trading Software - Advantage Futures Futures ...|||1919 x 1035$ 

Open a Free MT4 Demo Account Today IG US

Pick the Right Algorithmic Trading Software

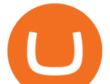

https://coincentral.com/wp-content/uploads/2020/04/Binance-CZ-Announces-Buyout-Crypto-Market-Concern s.png|||Binance to Buy CoinMarketCap: CZ Announces Buyout, Crypto ...|||2048 x 1024

Your credit or debit card is the simplest and fastest way to buy Bitcoin right now. All it takes is three simple steps: Decide how much Bitcoin you want to buy and click Buy Bitcoin Enter your wallet address Receive your Bitcoin! It's easy, fast, and secure.

RoboForex Assets Clients can trade on 40+ currency pairs, over 12,000 global stocks, more than 10 indices, such as the Dow Jones (US30) and NASDAQ, 100 commodities, including oil, and ETFs. The broker also offers 26 cryptocurrencies plus crypto-indicies, a unique product that allows for trading on several cryptos at once.

JEX will join the Binance ecosystem as Binance JEX and focus on further building the cryptoasset derivatives market, providing Binance users with professional services including futures contracts, options and other derivative products.

Trade binary options with RoboOption - RoboForex

An IG MetaTrader 4 demo account enables you to learn how to use MT4 in a risk-free and secure environment. No real funds are ever at stake, and you can use your virtual balance to gain confidence and develop an understanding of the markets. Call 1 844 IG USA FX or email newaccounts.us@ig.com to talk about opening a trading account.

Zerodha Broking Ltd.: Member of NSE & amp; BSE SEBI Registration no.: INZ000031633 CDSL: Depository services through Zerodha Broking Ltd. SEBI Registration no.: IN.

The ongoing monthly JEX airdrops will proceed as planned. Users may now withdraw JEX tokens and trade them directly on Binance JEX by utilizing the Binance JEX login portal on Binance.com For more information please refer to the original announcement: Binance Launches JEX Token Airdrop Program for All BNB Holders Thanks for your support!

Skrill Canada Review Fees, Limits, Security, and Comparisons

https://www.cryptofish.com/blog/wp-content/uploads/2019/03/how-to-buy-bitcoin-cash-in-2019.jpg |||Buyaran structure in the structure in the

Bitcoin With Credit Card On Luno: 4 Easy Steps ... |||1440 x 810

https://image.slidesharecdn.com/final-howtobuybitcoinusingincreditcard-150130071042-conversion-gate02/95 /final-how-to-buy-bitcoin-using-in-credit-card-2-1024.jpg?cb=1422602663|||Final how to buy bitcoin using in credit card||1024 x 768

How to Buy Bitcoin with a Credit Card

NinjaTrader is a US based broker as well as an Algo trading platform. It is a desktop application which means you need to download it on your local computer to access the software. The interface is quite intuitive and offers several advanced charting features that are generally missing in web-based platforms.

Binance JEX Reviews, Trading Fees & amp; Cryptos (2022 .

Grow and connect With millions of existing Skrill Wallet holders globally Improve conversion rates Customers pay quickly with just an email address and password Simple Integration One contract and a single API Add 1-Tap For repeat and frictionless payments Multicurrency account

https://tradeinfo.cz/wp-content/uploads/2018/12/japan.jpg|||Evropský parlament schválil obchodní dohodu s Japonskem ...|||4181 x 2787

Videos for Skrill+wallet

Binance eth pricr, binance jex Binance jex wont allow usa customer. Binance has become the most popular exchange in the world for good reason, it provides an excellent platform that is easy to use with the lowest fees in the industry.

Where can I download Pi? - Zerodha

Trade Nearly 24hrs a Day - VIX® Index Options - cboe.com

https://assets-global.website-files.com/60edbc8bd619ddc15e7c9601/610b1a700302fe97b15ea8d5\_gvgs48tchf qiz6pefawb-p-3200.jpeg|||How to Buy Bitcoin Without a Debit or Credit Card - Coin Cloud|||3200 x 1800 https://teletype.in/files/db/52/db5255b4-0988-4759-9c78-73ba237e17d3.jpeg||| «Trade Capital»

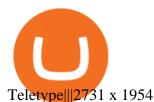

https://assets.webinfcdn.net/favicons/b/brick-a-brack.com.ico|||Website Informer / 104.27.165.162 ip address|||1024 x 1024

How to buy bitcoin instantly with credit card 1. Create a Coinify Buy and Sell account in just a few basic steps. 2. Select Credit / Debit Card as your preferred payment method 3. Start purchasing bitcoin! Create a Coinify Account to buy your first bitcoin! Before you buy bitcoins, youll need a wallet

TT Futures Trading Platform Trading Technologies

TRADING Execute on the fastest commercially available platform. Trade futures, options, cryptocurrencies and more. Use the industry-leading tools for trading, charting, spreading, algos and more. Learn More INFRASTRUCTURE Trade on a global network built for speed, accessibility and security. Get maximum performance from the TT platform.

http://www.paymentscardsandmobile.com/wp-content/uploads/2013/11/Digital-wallet-map.gif|||UKFraud seeks to reduce mobile wallet payment risks ...||2990 x 2014

Trading | Trading Technologies Trading The most advanced trading solutions for modern traders. The TT ® Platform Trade futures, options, cryptocurrencies and more from anywherewith unmatched power and speed. Learn About TT Order Management The most advanced trading tools delivering a more cost-effective order management system.

RoboForex provides for its clients best promotional offers on financial markets. Start trading with RoboForex now and unleash the powerful benefits! Profit Share Bonus up to 60% Popular Bonus up to 20,000 USD. Can be used during "drawdown". Deposit from 10 USD. Withdraw the profit received when trading your own funds. Get Bonus Classic bonus

How to Buy Bitcoin with Credit Card [2021 UPDATED]

https://wunderbit.co/media/11/download/cover article buy low sell high.jpg?v=1|||How to Buy Bitcoin with Credit Card in 2020?|||2265 x 1267

https://static.tildacdn.com/tild3633-3762-4836-b764-363930626236/olymp-trade-desktop-.jpg|||Olymp Trade: análisis y revisión del bróker online|||1384 x 925

https://image.jimcdn.com/app/cms/image/transf/none/path/s2e2ea4a9b3965dd1/image/i99af2eacd6f7c277/vers ion/1567873686/super-stochastic-da-tt-mq4-divergence.png|||Super Stochastic DA TT MQ4 - Forex Strategies - Forex ...|||1909 x 887

https://www.rjobrien.co.uk/wp-content/uploads/2018/11/stellar.20160105.png|||Stellar | Futures Brokers | R.J. OBrien Limited|||1801 x 966

Binance JEX is a centralized cryptocurrency exchange. There are 0 coins and 0 trading pairs on the exchange. Binance JEX volume in the last 24 hours is reported to be at 0.00. Binance JEX is established in year 2018. More information about Binance JEX exchange can be found at https://www.jex.com/.

Forex Trading Courses - Mentorship Programs

https://www.forexschoolonline.com/wp-content/uploads/2019/06/brokers-make-money.png|||How do Forex Brokers Make Money?|||1696 x 834

What is Skrill and how does it work?

https://miner-land.com/wp-content/uploads/2020/11/Buy-Bitcoin-with-credit-cards-through-Binance.jpg|||How To Buy Bitcoin On Coinbase With Credit Card : How to ...||1447 x 814

Videos for Roboforex+trade

Best Forex Demo Account for 2022 - Practice Trading

https://s26352.pcdn.co/wp-content/uploads/2015/10/OSE\_V7\_Overview2.jpg|||TT Gateway Architecture | Trading Technologies|||1565 x 2057

https://www.211bitcoin.com/wp-content/uploads/2021/07/Bitcoin.jpg|||How to Buy Bitcoin with Credit Card without Verification ...|||1280 x 853 Trading Trading Technologies

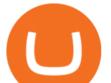

https://i0.wp.com/4xone.com/wp-content/uploads/2018/03/JRSX-Turbo-SignalMA-TT-2x7.png?resize=1276 %2C874&ssl=1|||JRSX Turbo +SignalMA TT [2×7] Metatrader Mt4 Indicator 4xone|||1276 x 874 The Best Option For Options - Join BlackBoxStocks Now & Save

(end of excerpt)